#### **Service.**

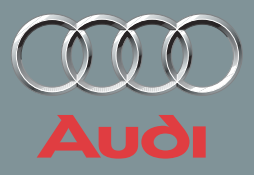

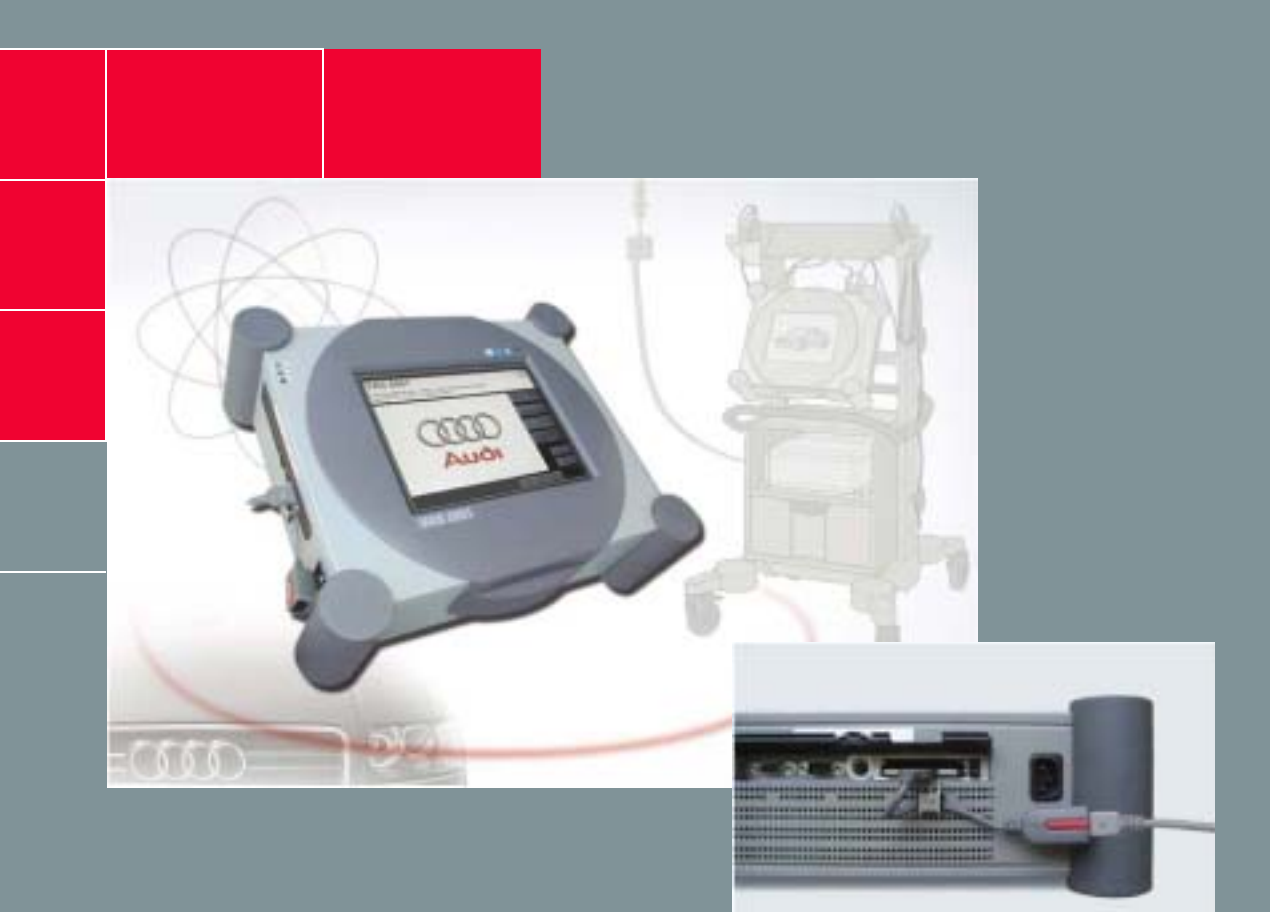

#### **Online-Anbindung des VAS 5051**

Selbststudienprogramm 294

**nur zum internen Gebrauch**

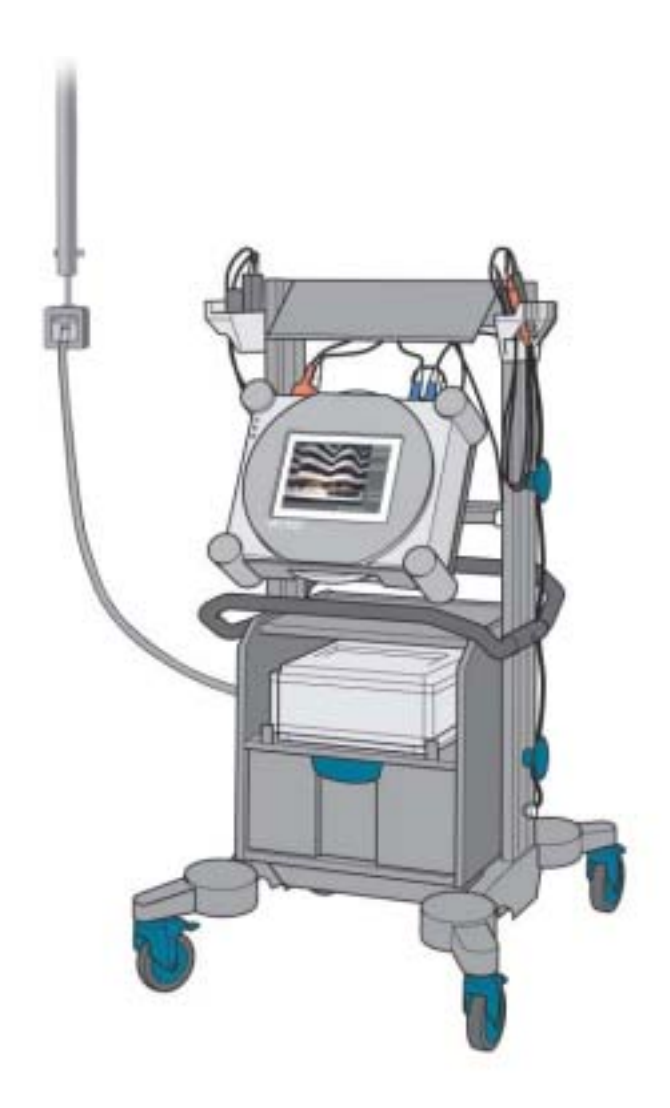

Das Diagnosesystem VAS 5051 erlaubte bisher nur die Kommunikation mit dem Fahrzeug. Mit der Online-Anbindung wird der Leistungsumfang des Testers erweitert.

Zur Markteinführung des Audi A8 '03 stehen am Diagnosetester zwei Online-Funktionen zur Verfügung.

Als erstes sei die Telediagnose genannt, die es gestattet, dass der Tester von einem anderen Standort fernbedient werden kann.

Als weitere Funktion ist die Anbindung des Diagnosetesters an eine zentrale Datenbank realisiert.

Das Anpassen der Wegfahrsperren-Komponenten erfolgt vollautomatisch mittels einer direkten Kommunikation zwischen der Datenbank und dem Tester.

Das erleichtert die Handhabung beim Tausch dieser Komponenten im Fahrzeug und darüber hinaus wird die Sicherheit des Systems weiter gesteigert.

# **Inhalt**

#### **Seite**

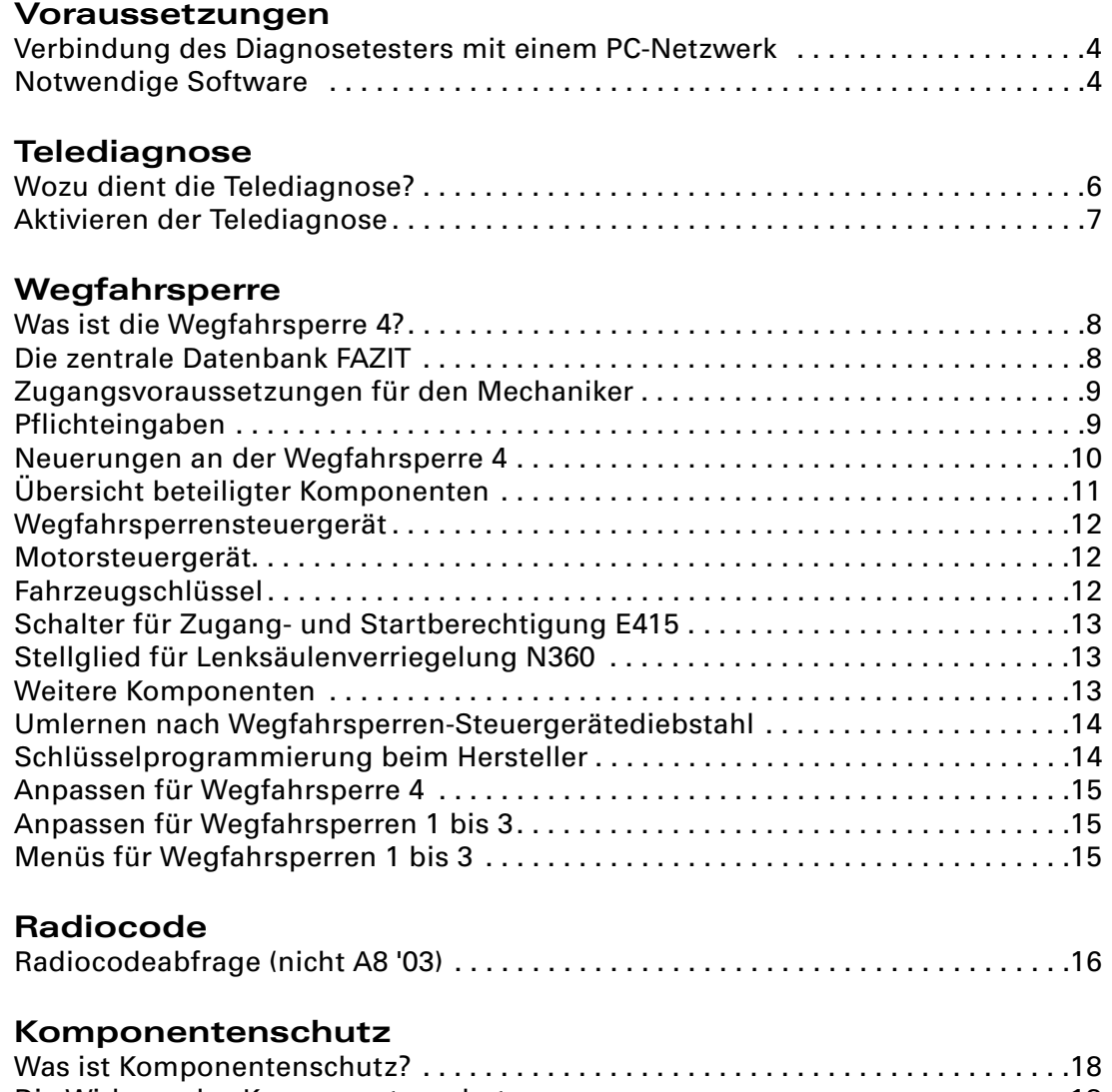

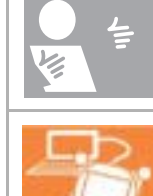

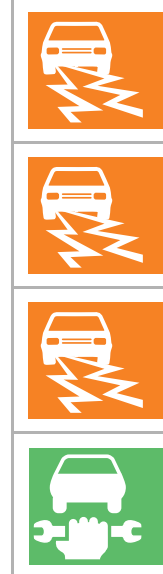

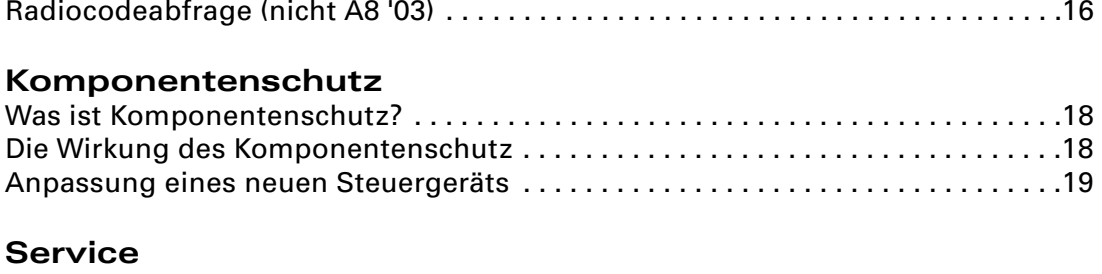

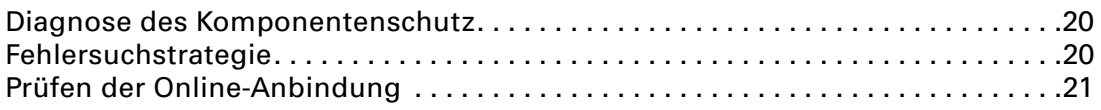

**Hinweis! Neu!** Das Selbststudienprogramm informiert Sie über Konstruktionen und Funktionen.

**Das Selbststudienprogramm ist kein Reparaturleitfaden! Angegebene Werte dienen nur zum leichteren Verständnis und beziehen sich auf den zum Zeitpunkt der Erstellung des SSP gültigen Softwarestands.**

Für Wartungs- und Reparaturarbeiten nutzen Sie bitte unbedingt die aktuelle technische Literatur.

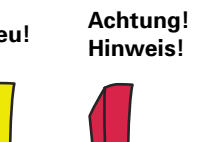

# **Voraussetzungen**

#### **Verbindung des Diagnosetesters mit einem PC-Netzwerk**

Um Online-Funktionen mit dem Diagnosetester durchführen zu können, wurde der Tester um das Upgrade-Kit VAS 5051/45 ergänzt.

Hierbei handelt es sich um eine speziell auf die Anforderungen des Testers zugeschnittene Ethernet-PC-Card inklusive Zubehör. Durch Aufrüstung mit dieser Karte kann der Tester dann mit dem PC-Netzwerk des Autohauses verbunden werden.

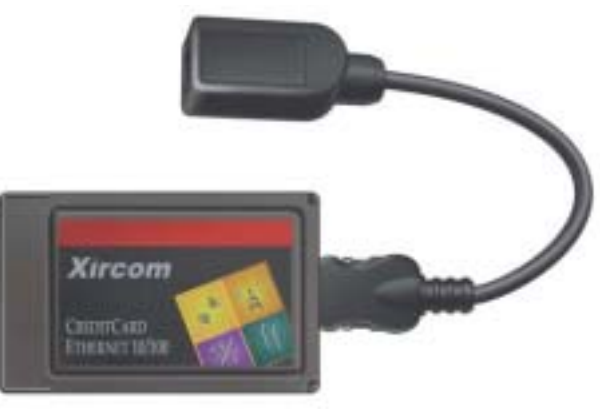

*294\_002*

#### **Notwendige Software**

Die Telediagnose ist in die Basis-Software ab Version 03.10 integriert.

Die Funktionen zur Wegfahrsperre 4 und zum Komponentenschutz (siehe Seite 18 und 19) benötigen eine Basis-Software ab Version 4.0.

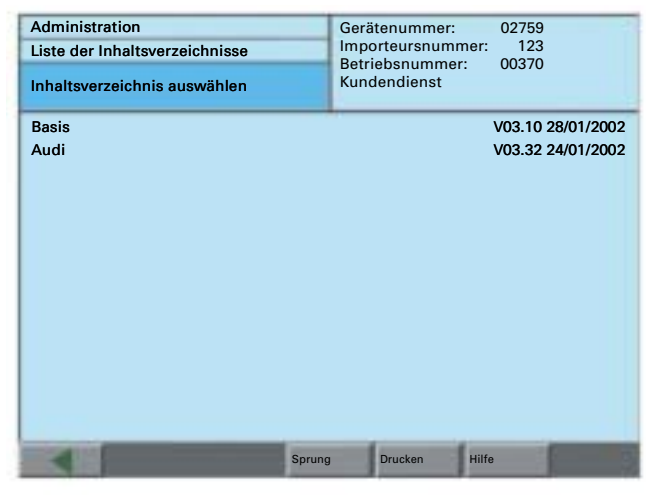

*294\_003*

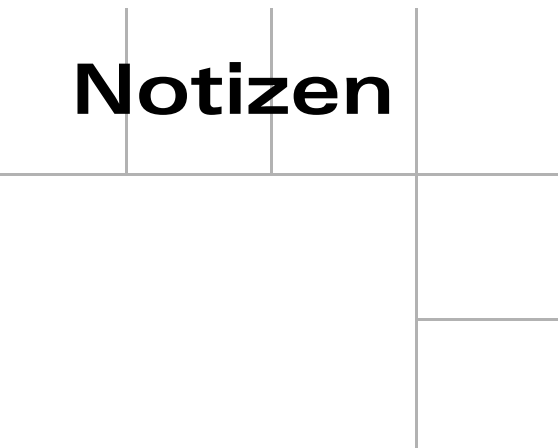

## **Telediagnose**

### **Wozu dient die Telediagnose?**

Bisher beschränkte sich die Unterstützung der Werkstatt durch die Produktbetreuung ausschließlich auf Telefon- bzw. Faxkommunikation.

Die Telediagnose ermöglicht es, dass der Produktbetreuer parallel zum Mechaniker in der Werkstatt die Bildschirminformation des Testers verfolgen und bedienen kann.

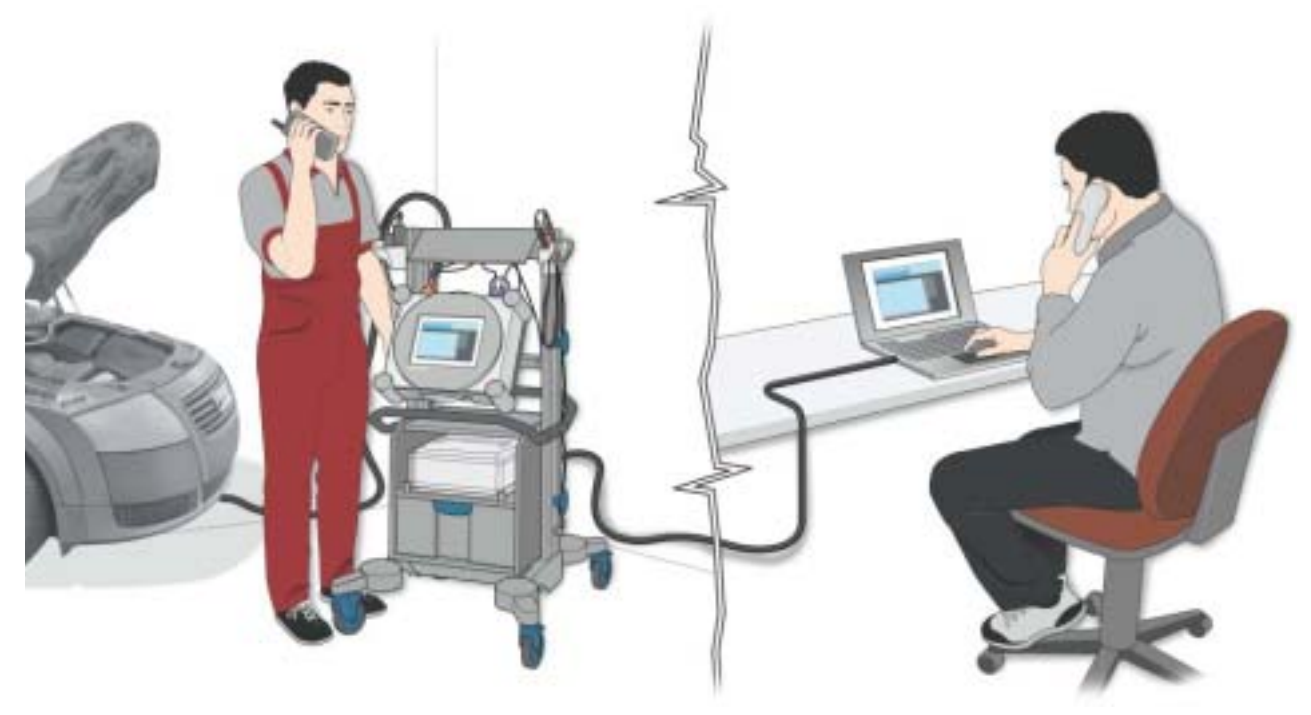

*294\_005*

#### **Aktivieren der Telediagnose**

Wenn die telefonische Problemlösung keine ausreichende Unterstützung bietet, entscheidet der Produktbetreuer, dass die Telediagnose aktiviert wird. Die Datenübertragung erfolgt über die Ethernet-Verbindung.

Alle Bildschirm-Informationen des Werkstattgerätes stehen dem Produktbetreuer an seinem PC zur Verfügung. Die Bedienung des Gerätes kann vom Mitarbeiter in der Werkstatt oder vom Produktbetreuer an seinem Arbeitsplatz erfolgen.

Absprachen z.B. zum Anschließen von Messkabeln oder zur Betätigung von Funktionen am Fahrzeug erfolgen über die parallel bestehende Telefonverbindung.

Der Produktbetreuer muss zum Verbindungsaufbau wissen, welcher Diagnosetester zur Telediagnose aktiviert wurde.

Dazu ist der Rechnername im Netzwerk dem Produktbetreuer mitzuteilen. Wird nur die Betriebsnummer aus dem Menü "Administration" mitgeteilt, so ist der Produktbetreuer nicht in der Lage, den Diagnosetester eindeutig zu identifizieren, da auf dem Produktbetreuer-PC eventuell mehrere Tester eines Betriebes zur Auswahl stehen.

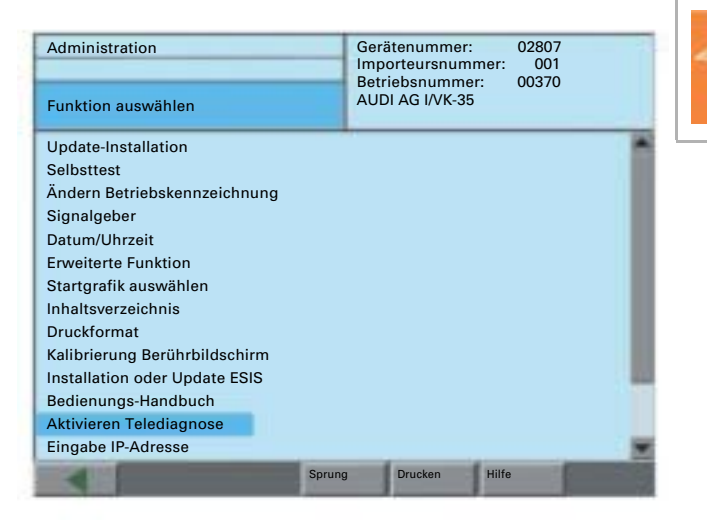

*294\_006*

# **Wegfahrsperre**

### **Was ist die Wegfahrsperre 4?**

Unter Wegfahrsperre 4 versteht man nicht ein Steuergerät, sondern eine Funktion.

Diese beinhaltet:

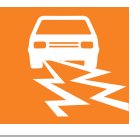

- das Ablegen aller diebstahlrelevanten Merkmale der Steuergeräte in einer zentralen Datenbank
- die Kommunikation des Wegfahrsperren-Steuergeräts mit den weiteren beteiligten Komponenten
- die Verschlüsselungsprozeduren zur Datenkommunikation zwischen den beteiligten Komponenten

### **Die zentrale Datenbank FAZIT**

Wesentlicher Bestandteil der Wegfahrsperre 4 ist die zentrale Datenbank FAZIT bei Audi in Ingolstadt. **FAZIT** steht für **F**ahrzeug**a**uskunft- und **z**entrales **I**dentifikations-**T**ool. In dieser Datenbank werden alle diebstahlrelevanten Daten der Steuergeräte abgelegt, die in die Funktionen "Wegfahrsperre" und "Komponentenschutz" integriert sind.

Es ist nicht möglich die beteiligten Steuergeräte ohne Online-Verbindung zu FAZIT anzupassen.

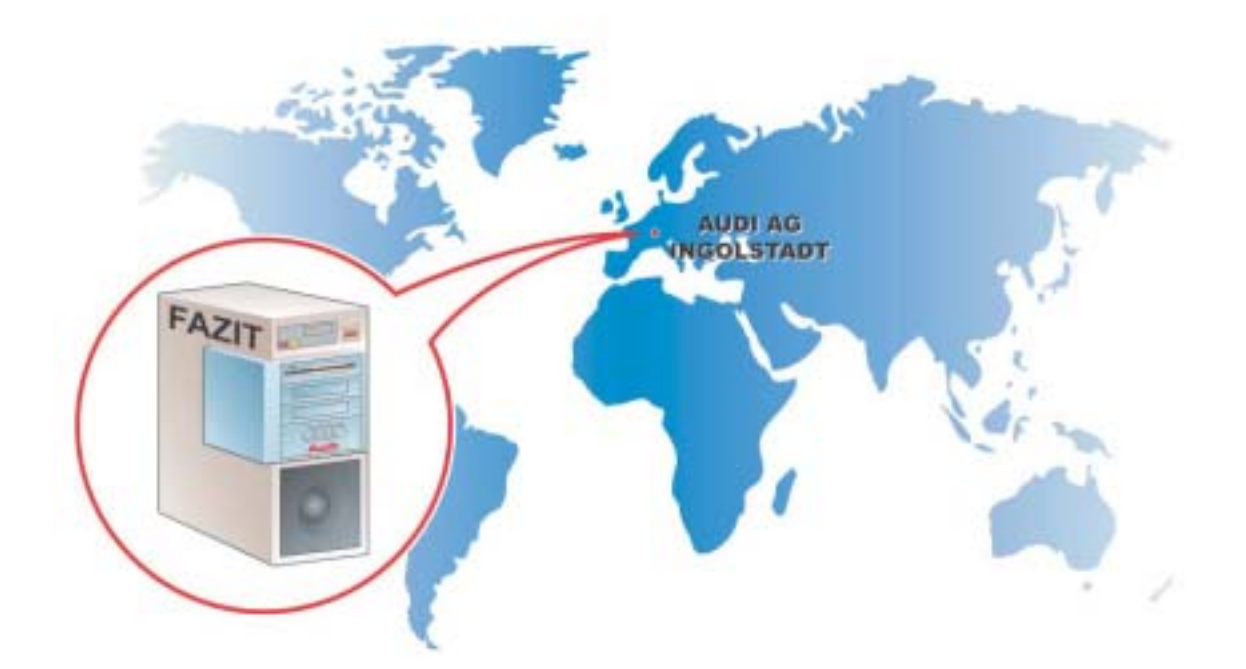

#### **Zugangsvoraussetzungen für den Mechaniker**

Sämtliche Benutzer des Systems **GeKo** (**Ge**heimnis und **Ko**mponentenschutz) mit den Testerfunktionen "Anpassung der Wegfahrsperre", "Radio-Code-Abfrage" und "Komponentenschutz" benötigen eine separate Anmeldung im Benutzerverwaltungs-Händlersystem.

Bestandteil der Anmeldung ist das Formular zur Freischaltung, das der Importeur bzw. das Vertriebszentrum zum Nachweis erhält. Nach Zugangserteilung erhält der Mechaniker die persönliche Benutzerkennung und das Passwort.

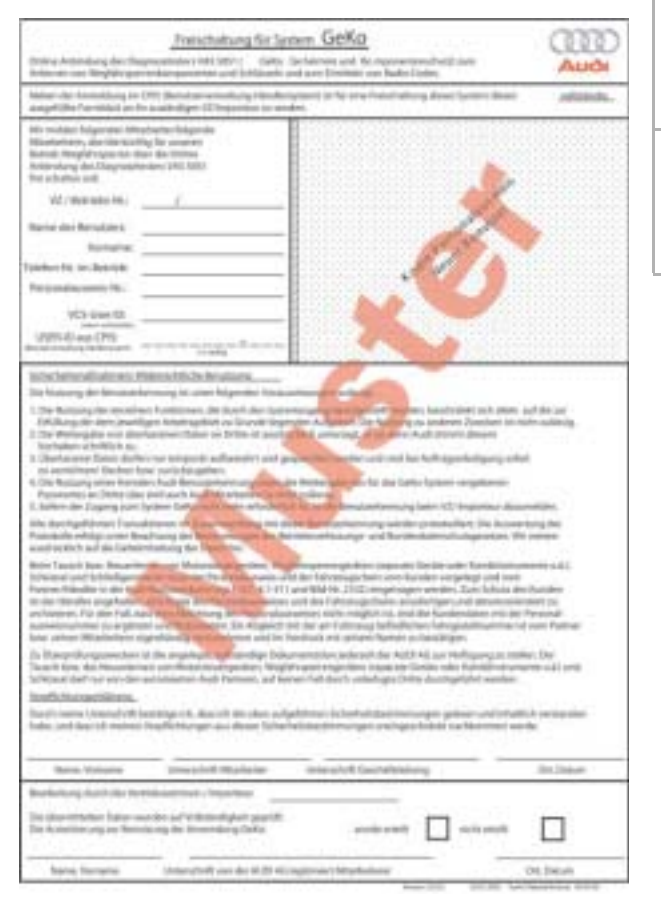

*294\_008*

#### **Pflichteingaben**

Es werden bei allen FAZIT-Zugriffen nachfolgende Punkte abgefragt:

- die Fahrgestellnummer des Fahrzeugs,
- der Kundenname,
- die Personalausweisnummer des Kunden,
- die Staatsangehörigkeit des Kunden,
- die Benutzerkennung des Monteurs,
- sowie sein Passwort.

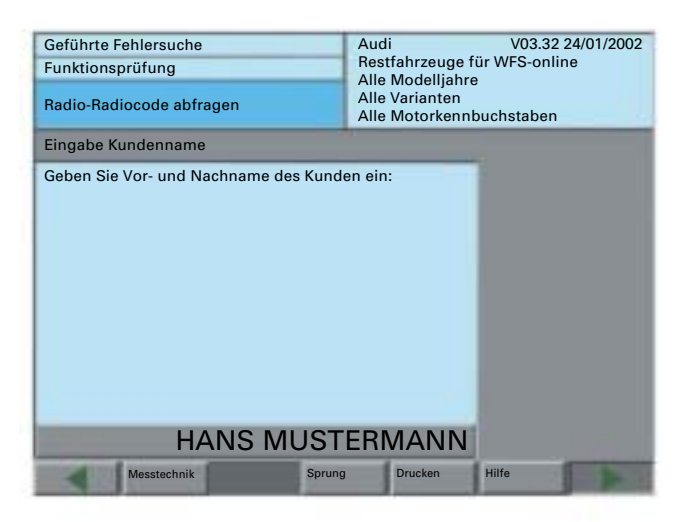

*294\_032*

# **Wegfahrsperre**

#### **Neuerungen an der Wegfahrsperre 4**

- Nur die Online-Abfrage durch den Diagnosetester überträgt die Daten sicher, schnell und zuverlässig in das Fahrzeug. Eine PIN-Abfrage der Wegfahrsperren-Komponenten per Fax bzw. vorläufige Freischaltungen der Komponenten existiert nicht.
- Alle an der Wegfahrsperre beteiligten Komponenten müssen online angelernt werden.
- Alle auch nachbestellte Fahrzeugschlüssel sind bereits ab Werk auf ein spezielles Fahrzeug vorcodiert und können nur auf dieses Fahrzeug angelernt werden.

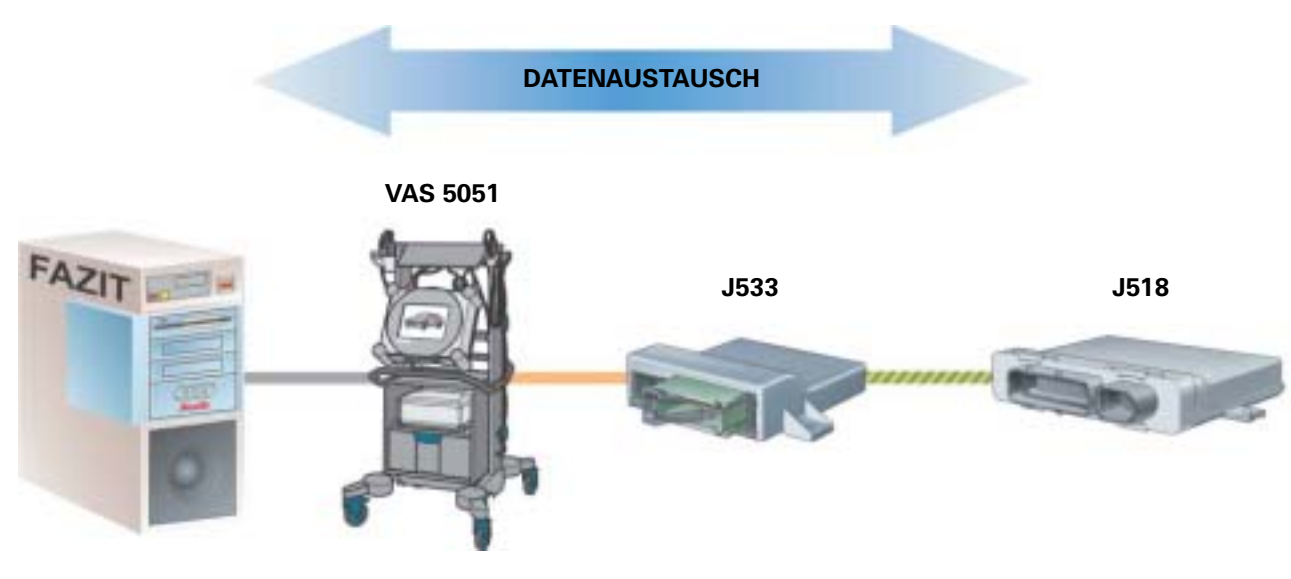

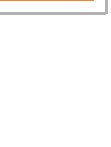

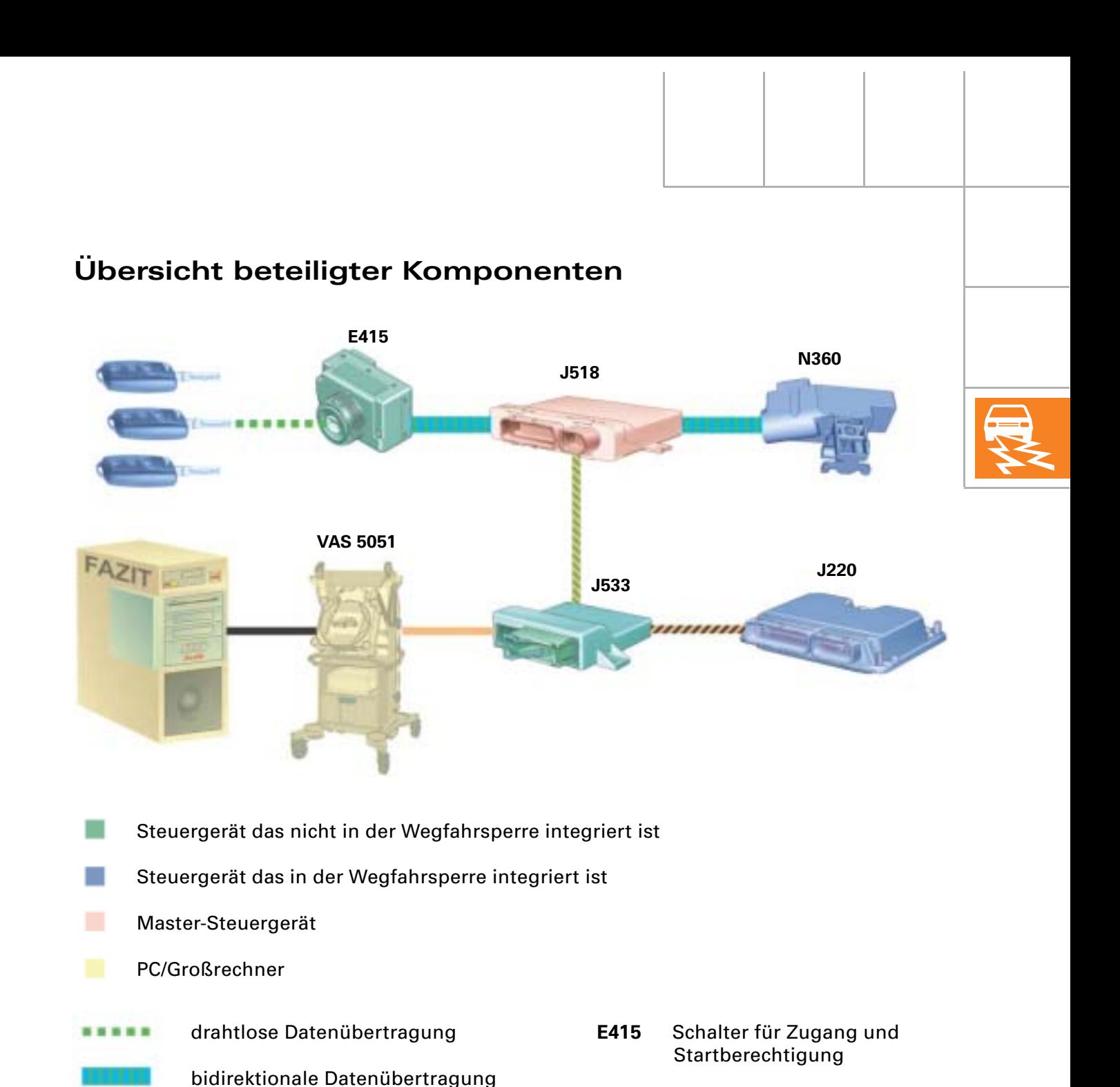

- **J518** Steuergerät für Zugang und Startberechtigung
	- **N360** Stellglied für Lenksäulenverriegelung
	- **J533** Diagnose-Interface für **Datenbus**
	- **J220** Steuergerät für Motronic

*294\_011*

In diesem Selbststudienprogramm werden die Komponenten nur in den Merkmalen beschrieben, die für die Funktion "Wegfahrsperre" im AUDI A8 '03 maßgebend sind.

CAN-Komfort

,,,,,,,,

,,,,,,,,

CAN-Diagnose

CAN-Antrieb

PC-Netzwerk

Die allgemeine Funktions-Beschreibung finden Sie im Selbststudienprogramm 287 "AUDI A8 '03 - elektrische Komponenten".

# **Wegfahrsperre**

#### **Wegfahrsperrensteuergerät**

Bisher waren in den Fahrzeugen entweder separate Wegfahrsperren-Steuergeräte verbaut oder die Steuerung war im Schalttafeleinsatz integriert. Die Wegfahrsperre 4 lässt beide Varianten zu.

Im Audi A8 '03 ist die Wegfahrsperre in das Steuergerät für Zugang- und Startberechtigung J518 integriert. Bei diesem Fahrzeug ist der Schalttafeleinsatz nicht Bestandteil der Wegfahrsperre, jedoch Bestandteil des Komponentenschutzes (siehe Seite 18 und 19).

Es gibt keine Möglichkeit, das Steuergerät ohne Online-Anpassvorgang frei zu schalten.

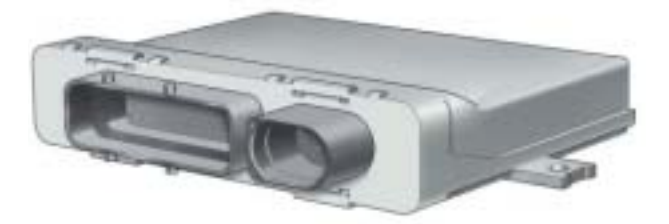

*294\_012*

#### **Motorsteuergerät**

Alle Motorsteuergeräte sind Bestandteil der Wegfahrsperre und müssen zum Freischalten online angelernt werden.

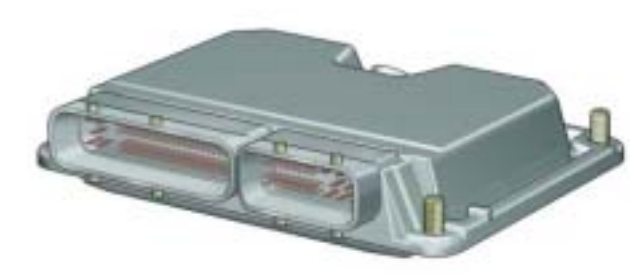

*294\_013*

#### **Fahrzeugschlüssel**

Der Schlüssel besitzt einen mechanisch codierten Klappbart, der ausschließlich für die Funktionen in den Schließzylindern (Fahrertür, Heck) verwendet wird. Die Transponderfunktion ist in die Elektronik integriert und steht auch ohne Batteriespannung im Schlüssel zur Verfügung. Die Schlüssel für Advanced Key enthalten zusätzlich die Elektronik für die drahtlose bidirektionale Kommunikation mit dem Steuergerät für Zugang- und Startberechtigung.

Bis zu 8 Schlüssel können auf das System angelernt werden.

Die Fahrzeugschlüssel für WFS4-Fahrzeuge werden im Herstellerwerk mechanisch und elektronisch auf das jeweilige Fahrzeug vorcodiert. D.h. es wird sowohl die Innenbahn des Schlüssels gefräst, als auch eine Basiscodierung vorgenommen, so dass dieser Schlüssel nur noch an das Fahrzeug angelernt werden kann, für das er bestellt wurde.

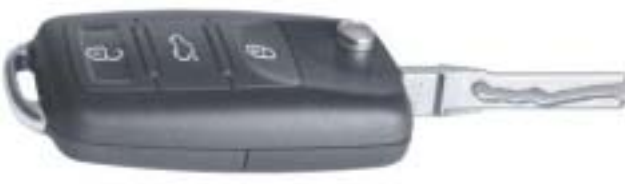

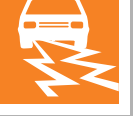

#### **Schalter für Zugang- und Startberechtigung E415**

Im Audi A8 '03 ist kein gewöhnlicher Zündanlassschalter verbaut. Der Schalter für Zugang und Startberechtigung wertet nicht die mechanische Codierung des Schlüssels aus. Im Schalter ist die Lesespule integriert, welche die Transponderdaten des Zündschlüssels verschlüsselt über eine bidirektionale Datenleitung in das Steuergerät für Zugangund Startberechtigung überträgt.

Der Schalter für Zugang- und Startberechtigung muss nicht an das Wegfahrsperrensystem angepasst werden.

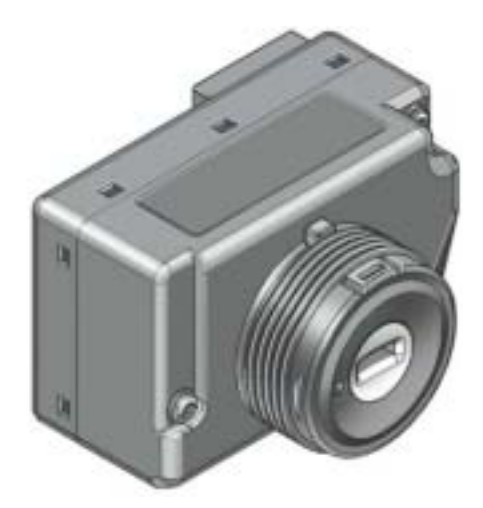

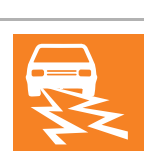

*294\_015*

#### **Stellglied für Lenksäulenverriegelung N360**

Das Stellglied für Lenksäulenverriegelung N360 wird vom Steuergerät für Zugang- und Startberechtigung angesteuert. Es ver- und entriegelt die Lenksäule. Die Datenübertragung zwischen J518 und N360 ist verschlüsselt und findet nur bei Kl. 15 statt.

Das Stellglied für Lenksäulenverriegelung ist Bestandteil der Wegfahrsperre und muss nach einem Austausch an das System angepasst werden.

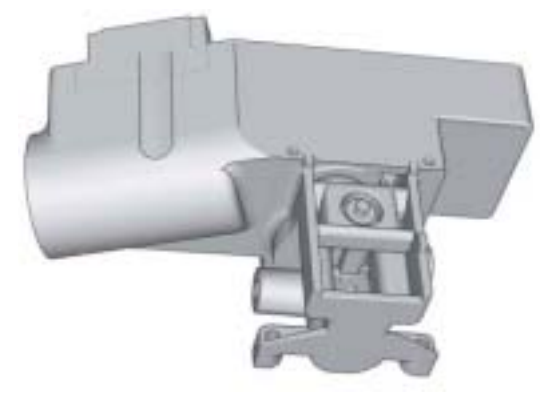

*294\_016*

#### **Weitere Komponenten**

Alle weiteren elektronischen Komponenten, wie Türgriffe, Antennen, Start-/Stopp-Taster haben keine Mikrocontroller-Steuerung und sind nicht in die Sicherungen "Wegfahrsperre" und "Komponentenschutz" integriert.

#### **Umlernen nach Wegfahrsperren-Steuergerätediebstahl**

Das Menü "Neue Identität" versieht alle Steuergeräte, die in die Wegfahrsperre 4 integriert sind, mit einer neuen Basiscodierung. Die neue Basiscodierung wird an die zentrale Datenbank FAZIT mitgeteilt.

Es ist nicht notwendig, dass nach dem Diebstahl z.B. des Motorsteuergeräts alle Steuergeräte, die in die Wegfahrsperre integriert sind, zu erneuern.

Das Menü "Neue Identität" ist in der geführten Fehlersuche unter Steuergerät für Zugang- und Startberechtigung integriert.

Alle zuvor noch funktionsfähigen Fahrzeugschlüssel sowie das Stellglied für Lenksäulenverriegelung können nach dem Umcodieren nicht mehr verwendet werden.

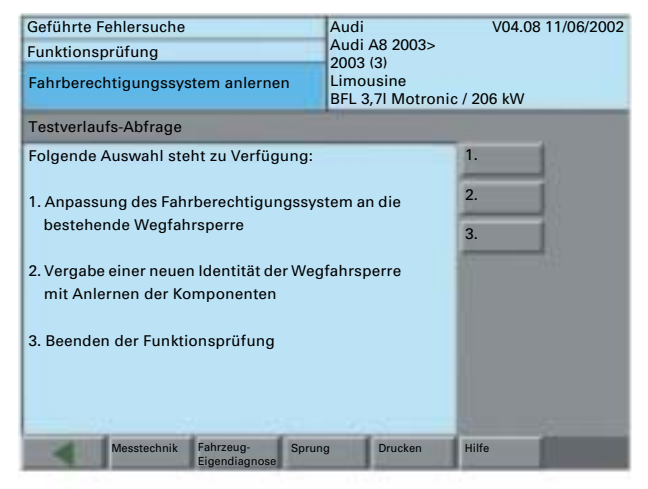

*294\_017*

#### **Schlüsselprogrammierung beim Hersteller**

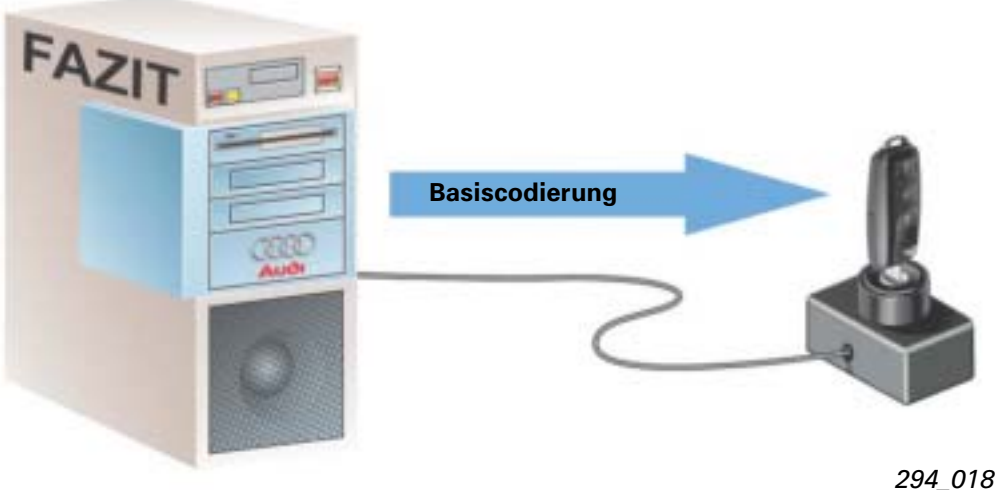

Nachbestellte Schlüssel erhalten ihre Basiscodierung aus der Datenbank FAZIT. Wurde einem Fahrzeug eine "neue Identität" gegeben, müssen die Schlüssel

- mit dem Hinweis "neue Identität" bestellt werden oder
- die Schlüssel erst nach der Vergabe der "neuen Identität" bestellt werden.

#### **Anpassen für Wegfahrsperre 4**

Sämtliche Menüs der Funktionen zum Anpassen der Wegfahrsperre sind in der Betriebsart "Geführte Fehlersuche" realisiert und menügeführt. Die Funktionen sind fahrzeugbezogen. Deswegen kann die Auswahl "Restfahrzeuge" (siehe unten) nicht genutzt werden.

Der Motor kann für 5 Minuten nicht gestartet werden wenn eine oder mehrere der folgenden Komponenten angepasst wird:

- das Stellglied für Lenksäulenverriegelung
- das Steuergerät für Zugang und Startberechtigung
- ein Schlüsselsatz, bei dem der erste Schlüssel neu ist

Die Sperrzeit kann im Steuergerät für Zugang- und Startberechtigung als Messwerteblock ausgelesen werden.

#### **Anpassen für Wegfahrsperren 1 bis 3**

Alle Fahrzeuge, die nicht speziell ausgewählt werden können, sind im Menüpunkt "Restfahrzeuge für Wegfahrsperre Online" erfasst. Für "Restfahrzeuge" beschränkt sich der Fahrzeugsystemtest auf Wegfahrsperren relevante Systeme. Andere Steuergeräte werden nicht abgefragt.

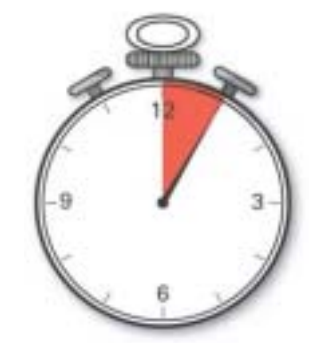

*294\_019*

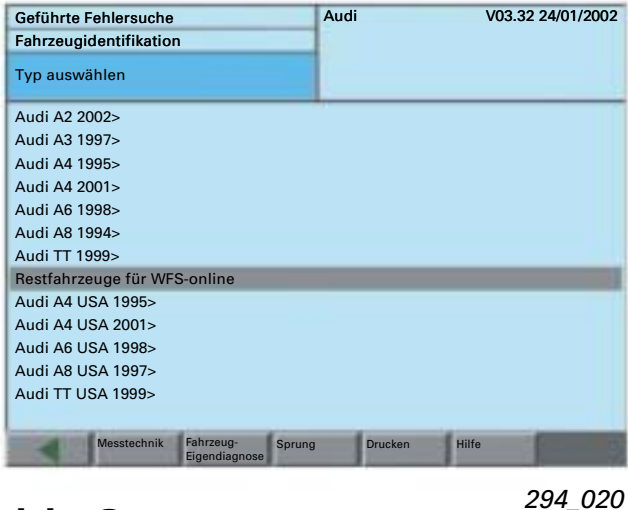

### **Menüs für Wegfahrsperren 1 bis 3**

Die Anpassung sämtlicher Komponenten der Wegfahrsperrengenerationen 1 bis 3 erfolgt menügesteuert.

Bei älteren Wegfahrsperren-Systemen ist eventuell die Fahrgestellnummer über eine Eingabemaske manuell einzugeben.

Wie bei der Wegfahrsperre 4 ist zu jedem Anpassvorgang ein Login in die Datenbank FAZIT mit persönlicher Benutzerkennung und Passwort notwendig.

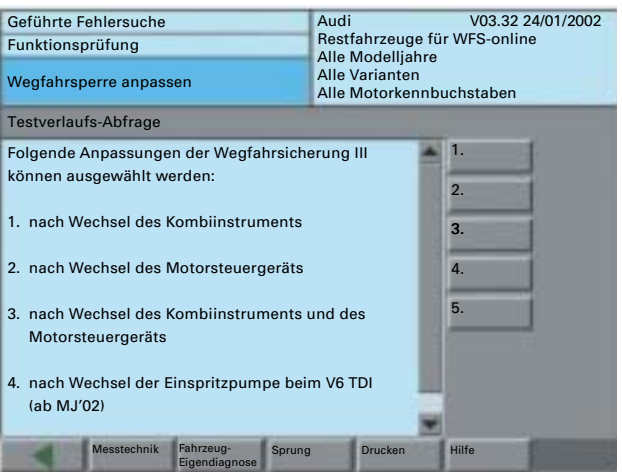

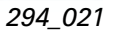

### **Radiocode**

### **Radiocodeabfrage (nicht A8 '03)**

Über die Online-Anbindung können auch die 4stelligen Radiocodes abgefragt werden. Die Radiocodes werden am Display des Testers angezeigt und müssen zur Radiofreischaltung wie bisher über die Radiotastatur eingegeben werden.

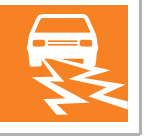

Für den Menüpunkt "Abfrage Radio-Code" ist es nicht notwendig den Diagnosetester mit einem Fahrzeug zu verbinden. Durch Auswahl der "Restfahrzeuge für WFS-Online" vermeiden Sie einen kompletten Fahrzeugsystemtest, bei dem das Fahrzeug am Tester angeschlossen werden müsste.

Nachdem das Fahrzeug ausgewählt wurde und daraufhin die automatische Erkennung des Wegfahrsperrensystems erfolgt ist, kann man unter "Funktions-/Bauteileauswahl" das Menü "Abfrage Radio-Code" aufrufen.

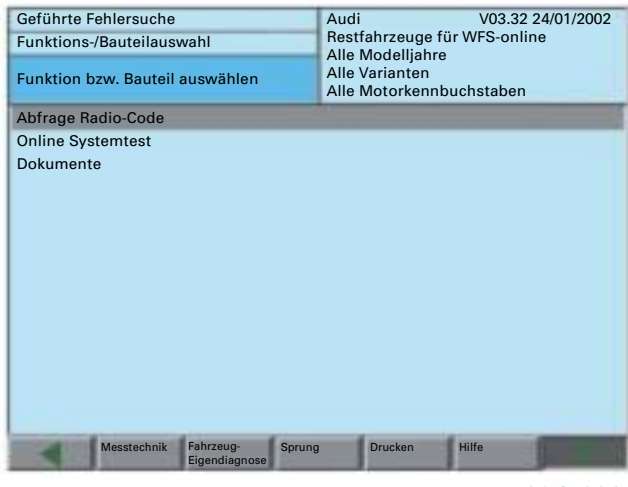

*294\_022*

Zur Radiocodeabfrage werden neben den allgemeinen Pflichteingaben wie Fahrgestellnummer, Benutzerkennung und Passwort auch die Seriennummer des Radios abgefragt.

Über die Online-Verbindung wird der Vorgang in der Datenbank FAZIT protokolliert und anschließend der Radiocode am Diagnosetester zur Anzeige gebracht.

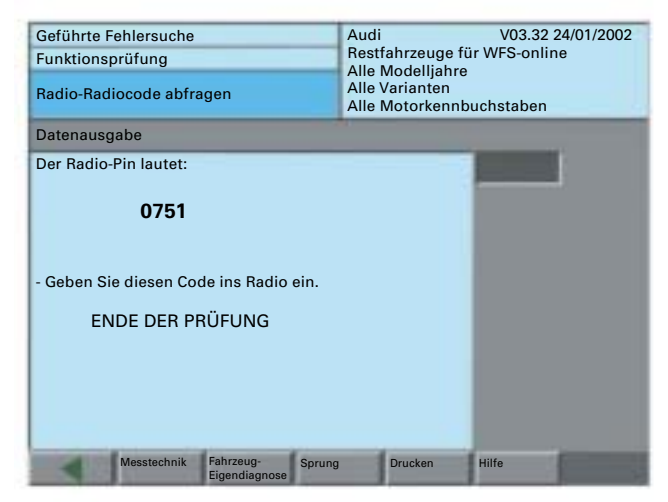

*294\_023*

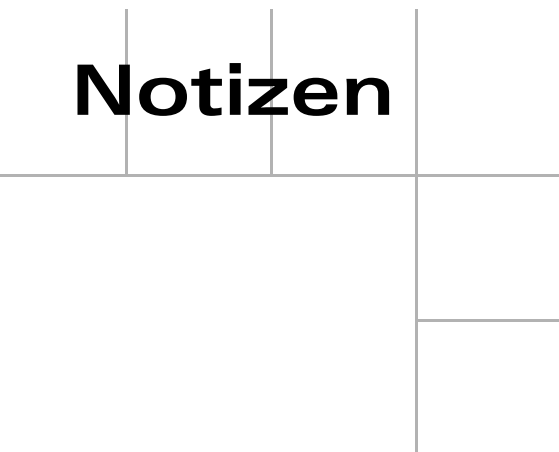

# **Komponentenschutz**

### **Was ist Komponentenschutz?**

Der Komponentenschutz ist eine elektronische Sicherung für Steuergeräte, damit sie nach Diebstahl nicht in anderen Fahrzeugen eingesetzt werden können.

Es sind vorwiegend Steuergeräte im Infotainment- und Komfortbereich in den Komponentenschutz integriert.

In Multimediakomponenten im Audi A8 '03 ist der 4stellige Radiocode durch die Funktion "Komponentenschutz" ersetzt.

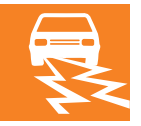

### **Die Wirkung des Komponentenschutz**

Die Steuergeräte mit Komponentenschutzfunktion sind fahrzeugspezifisch codiert.

Ist ein Steuergerät nicht an das Fahrzeug angelernt, so führt dieses Steuergerät Funktionseinschränkungen durch.

Im Schalttafeleinsatz sowie in der Anzeigeeinheit für Information vorn wird bei aktivem Komponentenschutz ein Hinweis angezeigt.

Weiterhin ist im nicht angepassten Steuergerät ein Fehlerspeichereintrag abgelegt.

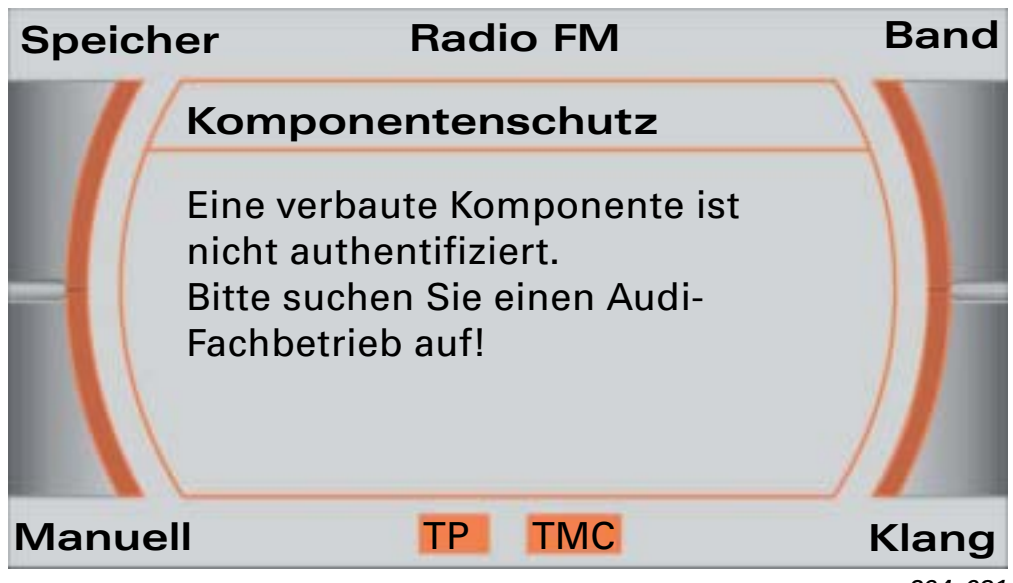

#### **Anpassung eines neuen Steuergeräts**

Werden bei einem Fahrzeug Steuergeräte mit Komponentenschutzfunktion eingebaut oder auch nur zwischen 2 Fahrzeugen probeweise getauscht, so müssen diese Steuergeräte an das jeweilige Fahrzeug angepasst werden.

Der Anpassvorgang geschieht ähnlich dem Anpassvorgang eines Steuergeräts, das in die Wegfahrsperre integriert ist. Auch hier benötigt der Diagnosetester eine Online-Anbindung und der durchführende Mechaniker einen Zugang mit Passwort zur Datenbank FAZIT bei Audi.

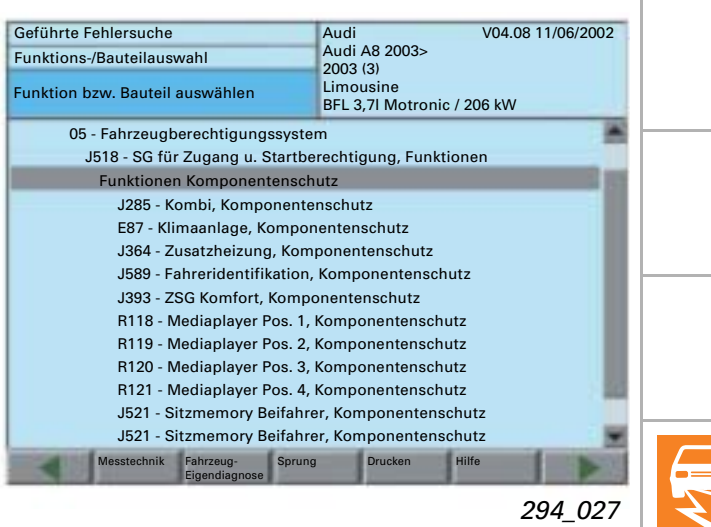

# **Service**

### **Diagnose des Komponentenschutz**

Bei einem Steuergerät mit aktivem Komponentenschutz werden im Fehlerspeicher folgende Einträge abgelegt:

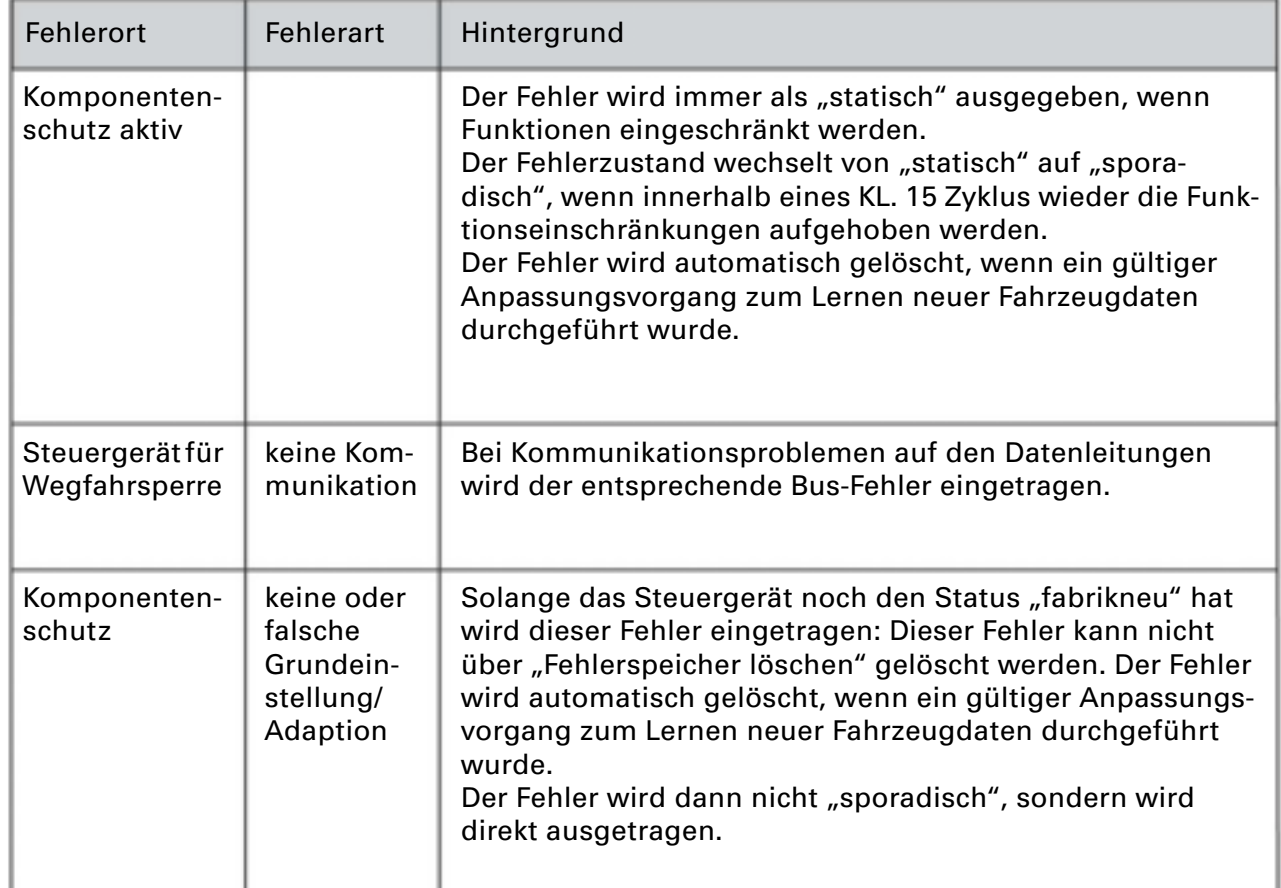

*294\_033*

### **Fehlersuchstrategie**

Mit dem Komponentenschutz und dem Batteriemanagement kommen Funktionalitäten in das Fahrzeug, welche die Komponentenfunktionen beeinflussen können.

Daraus ergibt sich für die Fehlersuche ein erweitertes Fehlersuchkonzept, bei dem zuerst die Komponenten auf reguläre Funktionseinschränkungen zu prüfen sind, um dann die klassische Fehlersuche zu beginnen.

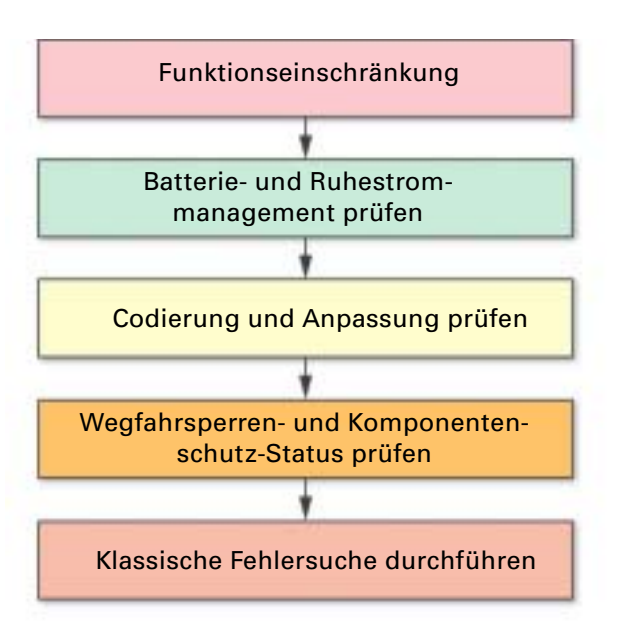

#### **Prüfen der Online-Anbindung**

Unter **Administration -> Selbsttest** ist ein Test der Online-Verbindung realisiert. Ist das Ergebnis **i.O.**, so besteht eine Datenverbindung zum Volkswagen Netzwerk. Dieser Verbindungstest prüft nicht den Zugang zur Audi-Datenbank. Hierzu ist im Menü "Geführte Fehlersuche" ein weiterer Test vorhanden.

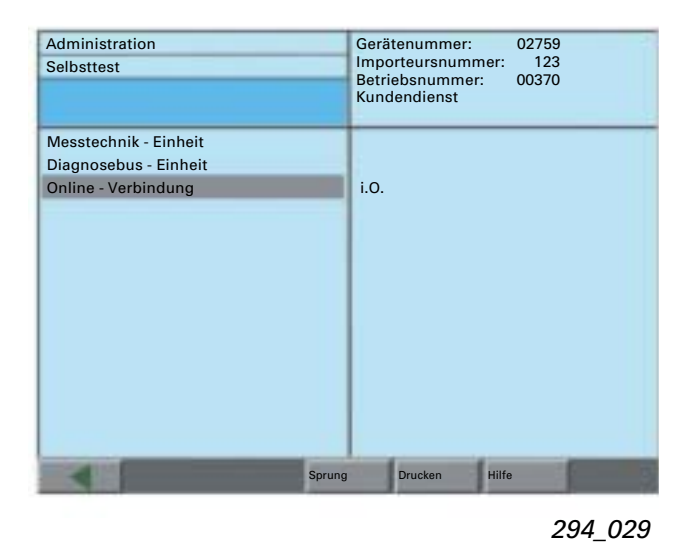

Der Online-Systemtest innerhalb der geführten Fehlersuche prüft die Datenübertragung vom Tester über das Volkswagen-Netzwerk bis in die Audi-Datenbank und zurück, ist also umfangreicher, wie das Menü "Administration" -> "Selbsttest".

In diesem Test ist es nicht notwendig, den Diagnosetester mit einem Fahrzeug zu verbinden, es werden aber die Benutzerkennung und das Passwort des Mechanikers benötigt und auch durch die Online-Verbindung geprüft. Wird die Kennung oder das Passwort falsch eingegeben, so ist der Systemtest nicht i.O..

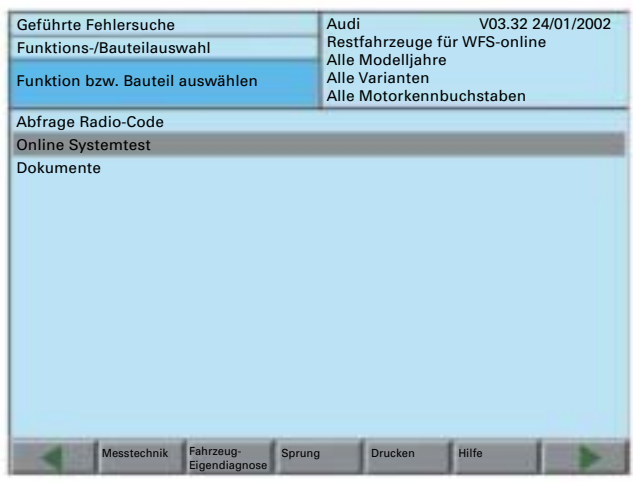

*294\_030*

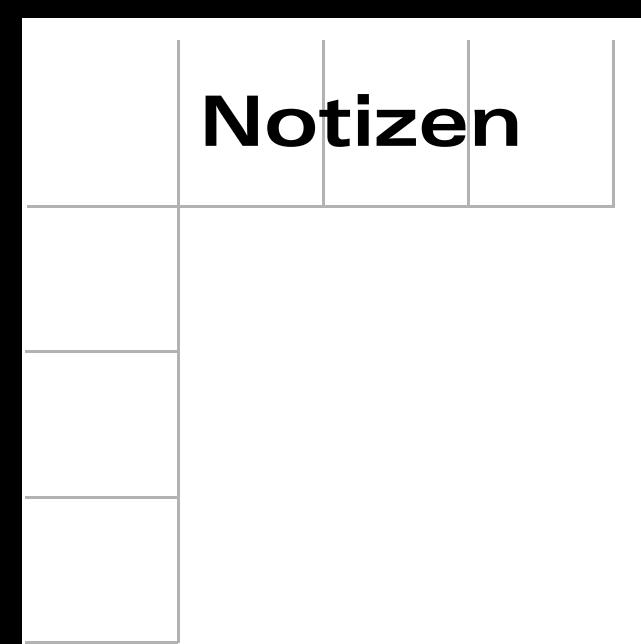

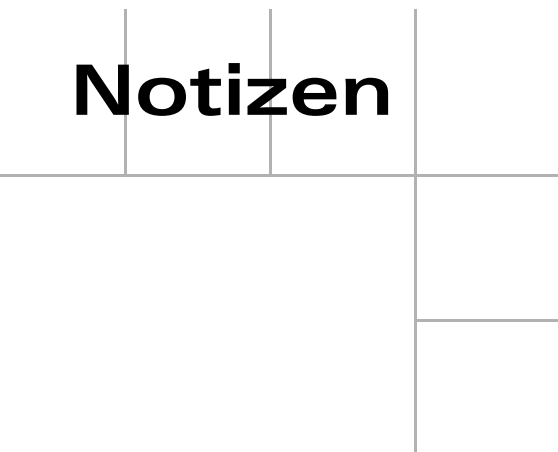

**294**